# **Installing the CCSO Nameserver**

by

Steven Dorner s−dorner@uiuc.edu Computer and Communications Services Office University of Illinois at Urbana

March 4, 1992

updated by Paul Pomes paul−pomes@uiuc.edu Computer and Communications Services Office University of Illinois at Urbana

August 2, 1992

### **Introduction**

This document covers the installation of the CCSO Nameserver. Included are a description of the distribution, instructions on configuring the software, and some suggestions for building a database. Detailed descriptions of the various parts are left for other documents.

The Nameserver requires a UNIX system with a reasonable amount of Berkeley-ness. If you have a pure System V machine, you're in for a lot of fun. It also requires a C compiler (ANSI C preferred), and perl.

#### **A Word About Support**

The word about support is, "no". This software is provided as-is, and neither I nor the University of Illinois nor CSNet nor even your mother takes any responsibility for anything bad that happens because of it.

On the other hand, we do use the software extensively, and are interested in bug reports and suggestions. As time permits, I will answer email questions about the software, provided those questions aren't answered in the supplied documentation, or available through a quick perusal of the source code.

#### **The Distribution**

This section describes the various pieces of the distribution. Each piece is marked with one of several codes, which are listed in **bold**. The codes and their meanings are:

**vital** Things you must use/understand/modify to get the Nameserver up and running.

- **important** Things you had better become familiar with, but can be safely skipped or taken for granted during initial installation.
- **optional** Things you may or may not wish to use someday.

**uiuc** Things we use at UIUC that may be of little or no use to you, except as models.

Two general notes. First, *Makefile* in the various subdirectories are generated from the *Makefile.templ* files in those same directories, by *Configure*. Second, the RCS subdirectories do contain RCS files, but there are almost no useful log messages; the files are used for checkpointing only.

Converted to portable n/troff format using the -me macros from funky Next WriteNow format (icch).

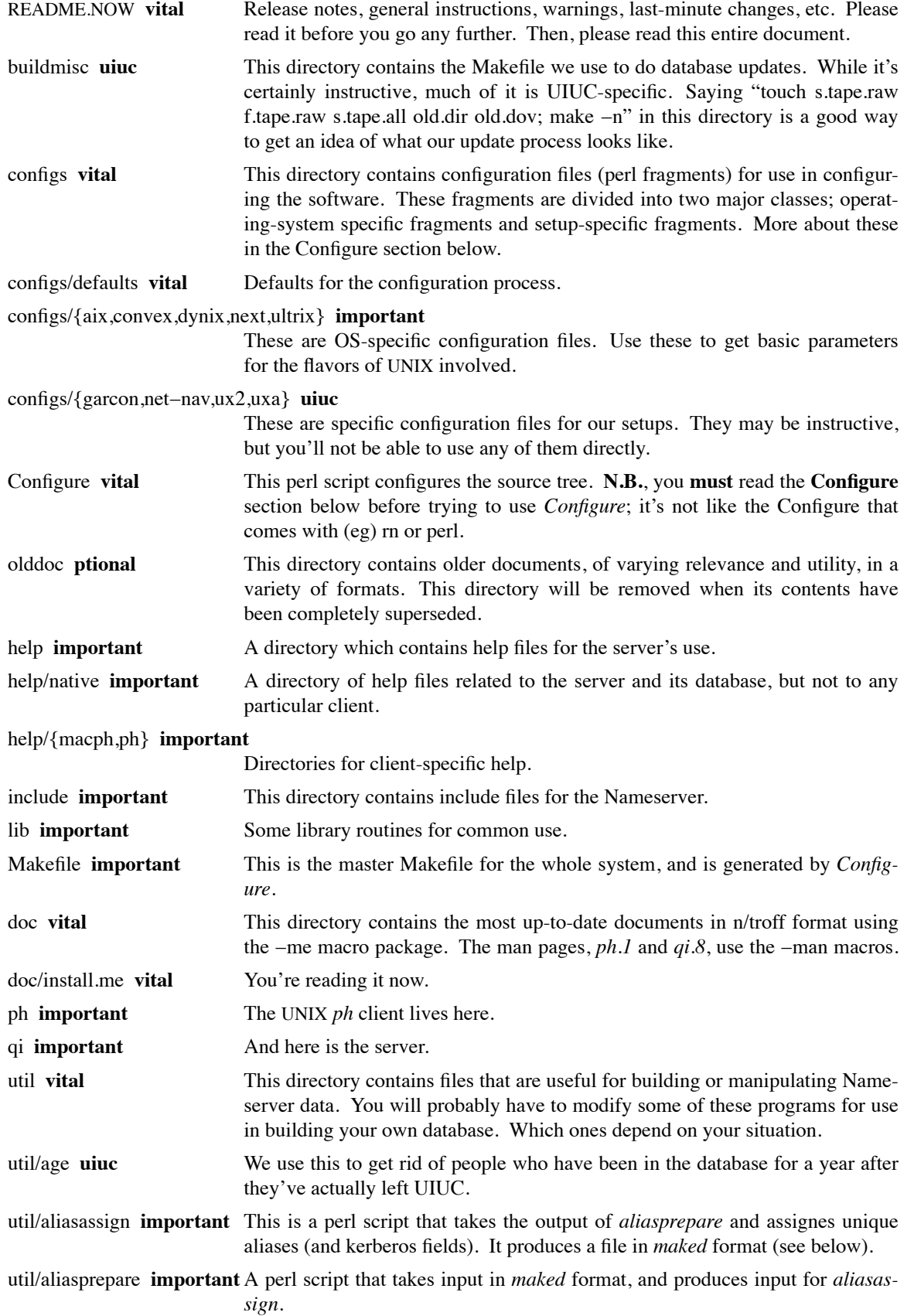

## **Installing the CCSO Nameserver 3**

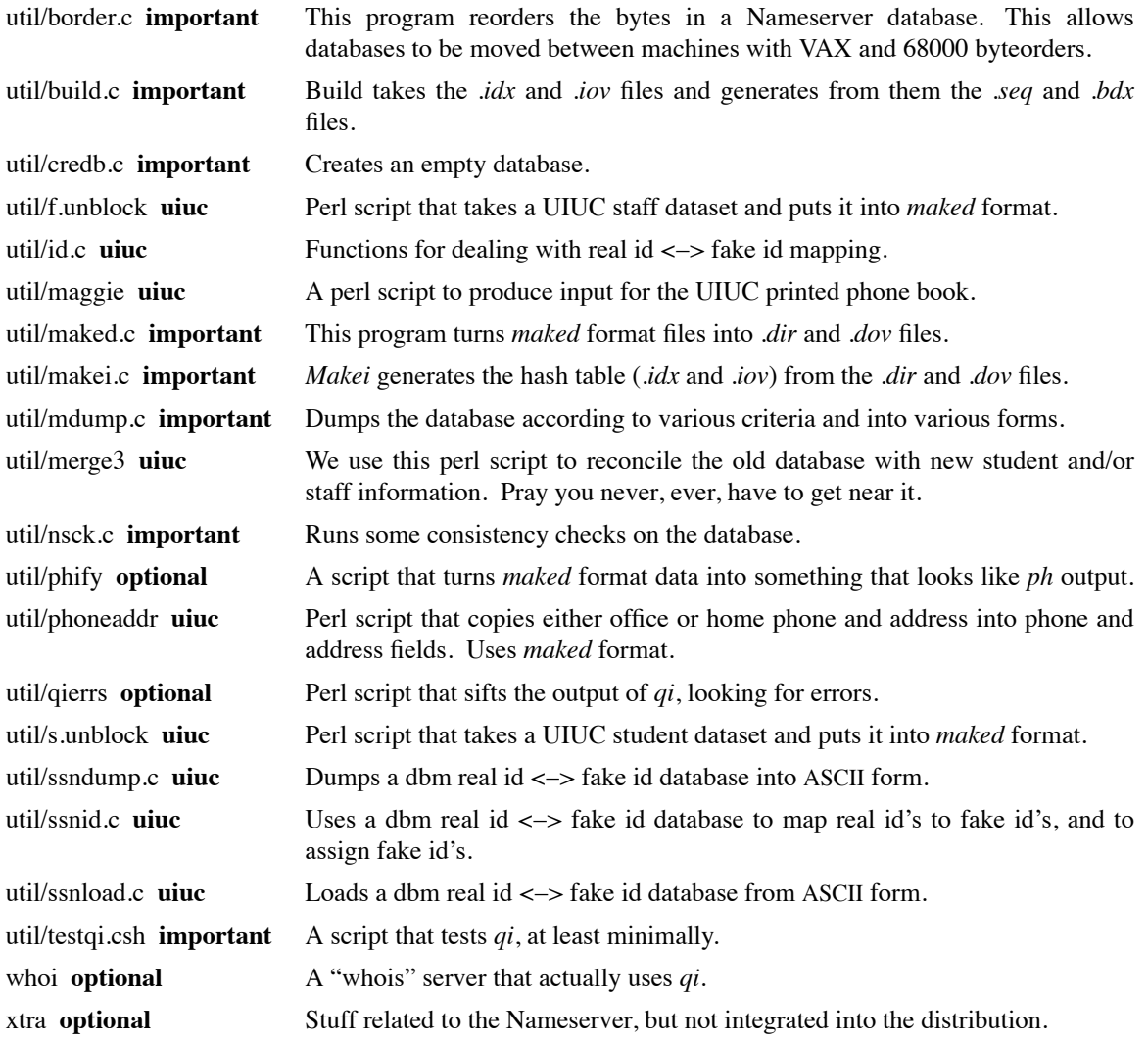

# **Configure**

*Configure* is a perl script that gets the source ready for compilation. This process includes setting up compilation and linking options, choosing database locations, deciding where binaries go, and determining which features to enable. It does this by building *Makefile* from the *Makefile.templ* and building the *conf.h* and *conf.c* source files. *Configure* makes use of files in the *configs* subdirectory. It reads *configs/defaults* first, and then read in turn each of its argument files. These files should contain perl scripts.

The scripts supplied are separated into three categories. In the first category is defaults, which is read first, and contains global defaults. Insofar as possible, I suggest you leave defaults alone; if you wish to alter the environment it creates, do so by overriding the defaults with your own configuration files.

The second category of scripts are OS-specific scripts. These scripts set compiler options and defines for use with various flavors of UNIX.

The third category are installation-specific scripts. These scripts are used to define options for a particular databases. Use of these scripts make it easy to run multiple *qi* databases on a single host, with different features enabled on each database.

The scripts you write should primarily set perl variables. The values of these variables will later be used when *Configure* is actually run. The variables you may set and what you may set them to are described in the *defaults* script. I will highlight a few of the most important here. You should, of course, review all the variables; just be doubly sure not to miss these.

- The @Features array can be used to enable optional features in the code. If you want to run with encrypted passwords, this array is the place to say so.
- \$CC is your C compiler. This should be an ANSI C compiler; I use gcc.
- \$Owner and \$Group own the nameserver binaries and database.
- If you have some extra libraries you need, put them in \$MoreLib.
- \$ExecDir is where executables will be put.
- \$DefineStrings{"Database"} is the name of your database, shorn of suffices, but with the leading path component.
- \$OtherDefines{"Drecsize"} and \$OtherDefines{"Doversize"} must be correct for your database, as must \$OtherDefines{"NIChars"}.

## **The Field Configuration File**

The field configuration file is *qi*'s key to interpreting your database. In this file you associate names with field numbers, and determine the properties of fields. The file should be named the same as your database, but with a *.cnf* extension (older versions of source and documents may refer to this as the *prod.cnf* file). It consists of lines of the form:

# 3:name:256:Full name.:FS:Indexed:Lookup:Public:Default:

The first item is the field id (in this case, 3). This number identifies the field in an entry, or in a *maked* format file. The second item is the field name (in this case, "name"), which should be used in commands, and will be printed in query responses. The third item is the maximum length of the field (in this case, 256 characters); maximum lengths should be less than 4096 characters. The fourth item is a brief description of the field. The fifth item contains instructions for the *merge3* program; if you don't use *merge3*, put an "O" in this item. The final items contain a list of field attributes. Only the first character of the attributes are significant. The attributes and their functions are:

- I Indexed; the contents of this field will be put in the database index. At least one Indexed field must be included in every query.
- L Lookup; users may use this field in queries.
- P Public; the contents of this field may be displayed to anyone (but see "F" below).
- D Default; this field will be returned for queries that do not specify which fields to return.
- C Change; users may change the contents of this field.
- F ForcePub; users may not suppress this field. Fields not marked "F" may be hidden from view by putting something (anything) in the F\_SUPPRESS field.
- N NoPeople; users may change this field, but only if their F\_TYPE field does not contain "person".
- E Encrypt; this field may not cross the network, nohow, noway.
- W Any (Wild); fields so marked may be searched collectively by specifying an "any" field in a query.

There are other defined attributes, but they are not used at this time.

You have a great deal of freedom in how you manage your field configuration file. You may have as many fields as you like, and give them whatever names, numbers, and attributes you like. There is, however, a relatively small set of "core" field names and numbers. If you change these field names or numbers, or omit them from the database, you are likely to have to make changes to the source to accommodate the change. These fields are:

2:email 3:name 4:type 5:id 6:alias 7:password 8:proxy 23:nickname 25:all 30:hero 43:suppress

Furthermore, there are some other fields that are used by some of the utilities, or auxilliary programs like *phquery*. If you modify these names or numbers, some such programs may have difficulty.

0:address 1:phone 9:department 10:title 11:curriculum 20:home\_address 21:permanent\_address 22:office\_address 26:callsign 31:no\_update 32:office phone 33:home\_phone 35:high\_school 37:permanent\_phone 42:left\_uiuc *(only the number is important for this one)*

Our field configuration file is included in the *qi* distribution, for reference.

This document is incomplete. Sorry.